## **NCR Supplier Registration Guide**

## **Before you Start**

The following documents and information are needed to complete the NCR Supplier Registration:

- 1. Company D-U-N-S number, taxpayer identification number, or tax registration number.
- 2. NCR Associate QuickLook ID number (QLID) from NCR contact.
- 3. Copies of certification documents; if applicable.

## **Getting Started**

NCR Supplier Registration can be accessed using this [MyNCR](https://www.ncr.com/product-page-prototype/become-ncr-supplier1) link or copying the following website to your browser<https://www.ncr.com/product-page-prototype/become-ncr-supplier1>

## **Supplier Registration**

NCR Supplier Registration is a seven (7) step process. Update the requested information as you go through each step. During any step in the process, the option **Save for Later** is available to save the application and return to complete later.

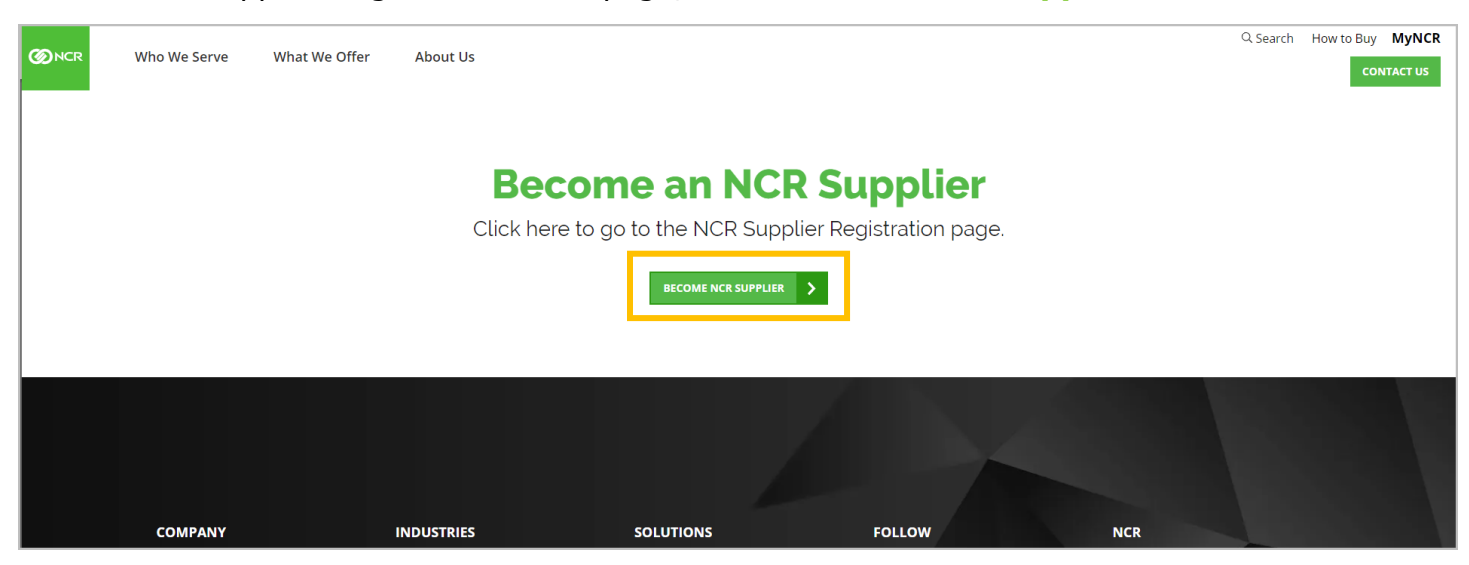

On the NCR Supplier Registration homepage, **click Become NCR Supplier**.

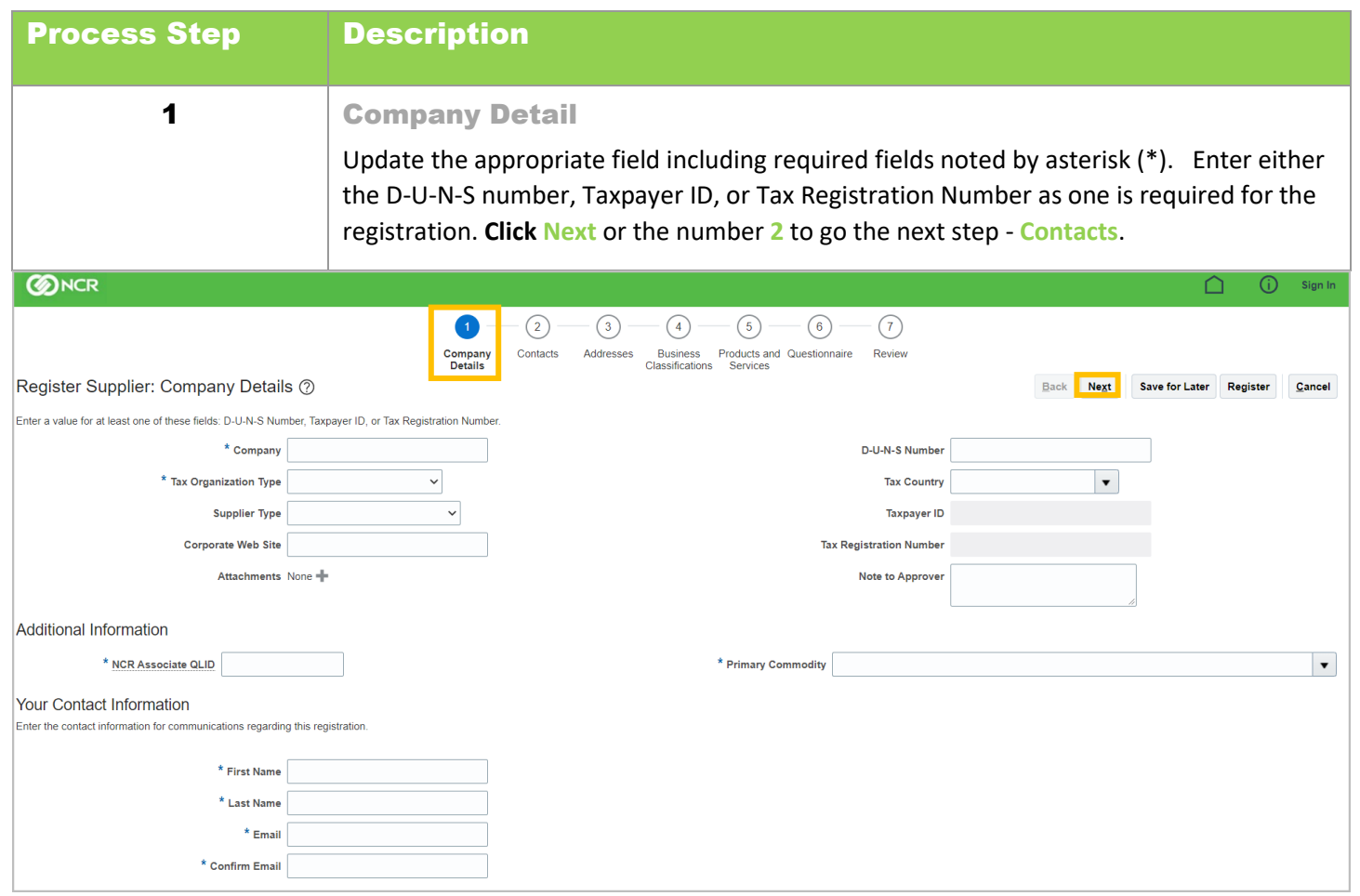

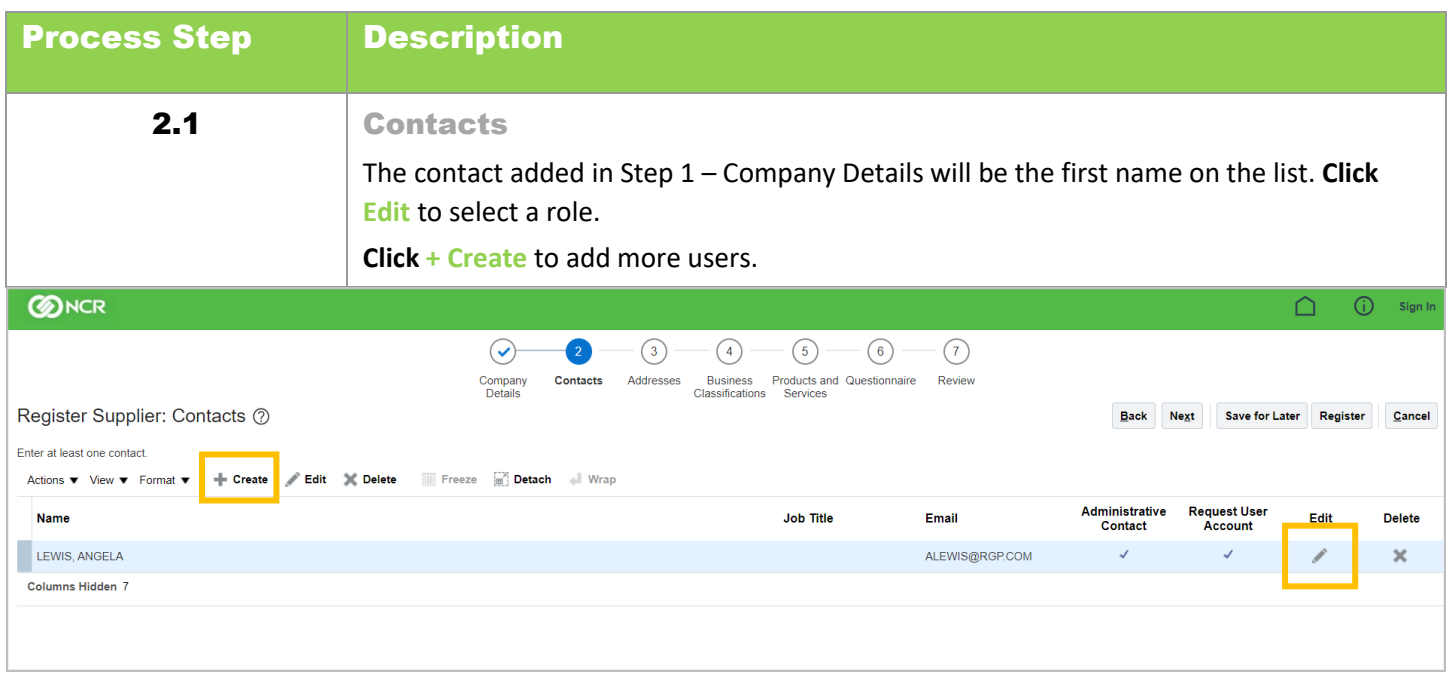

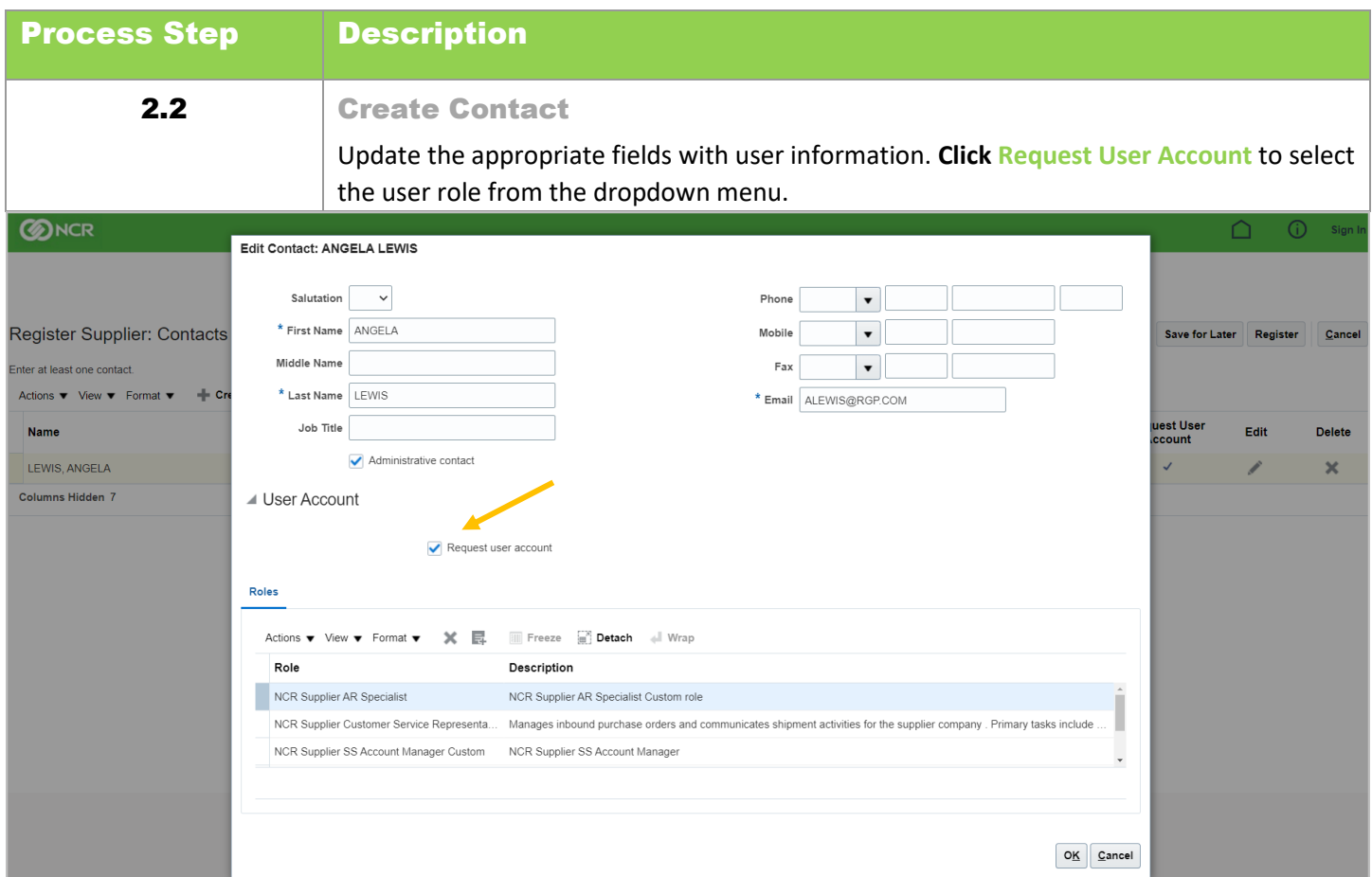

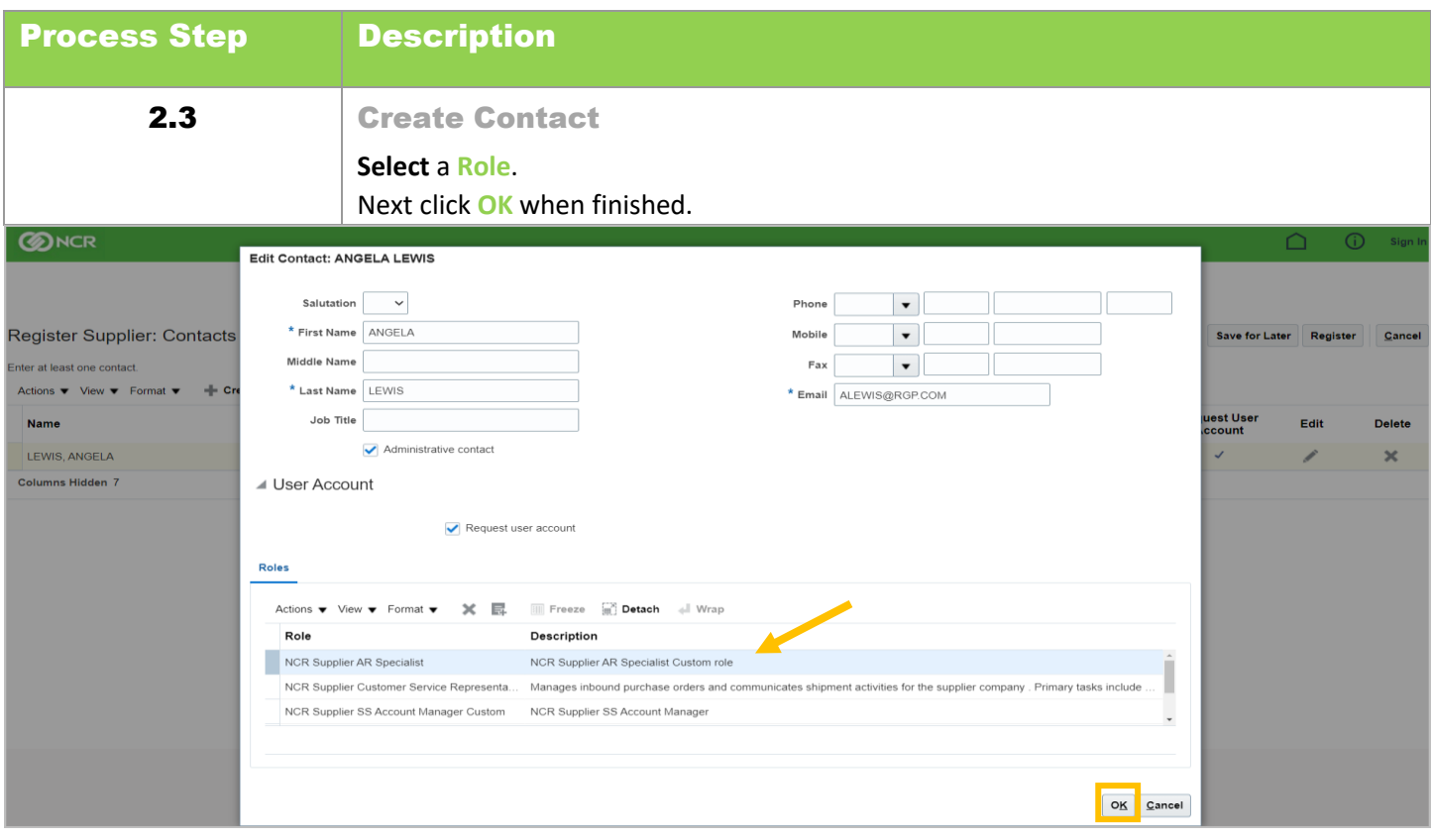

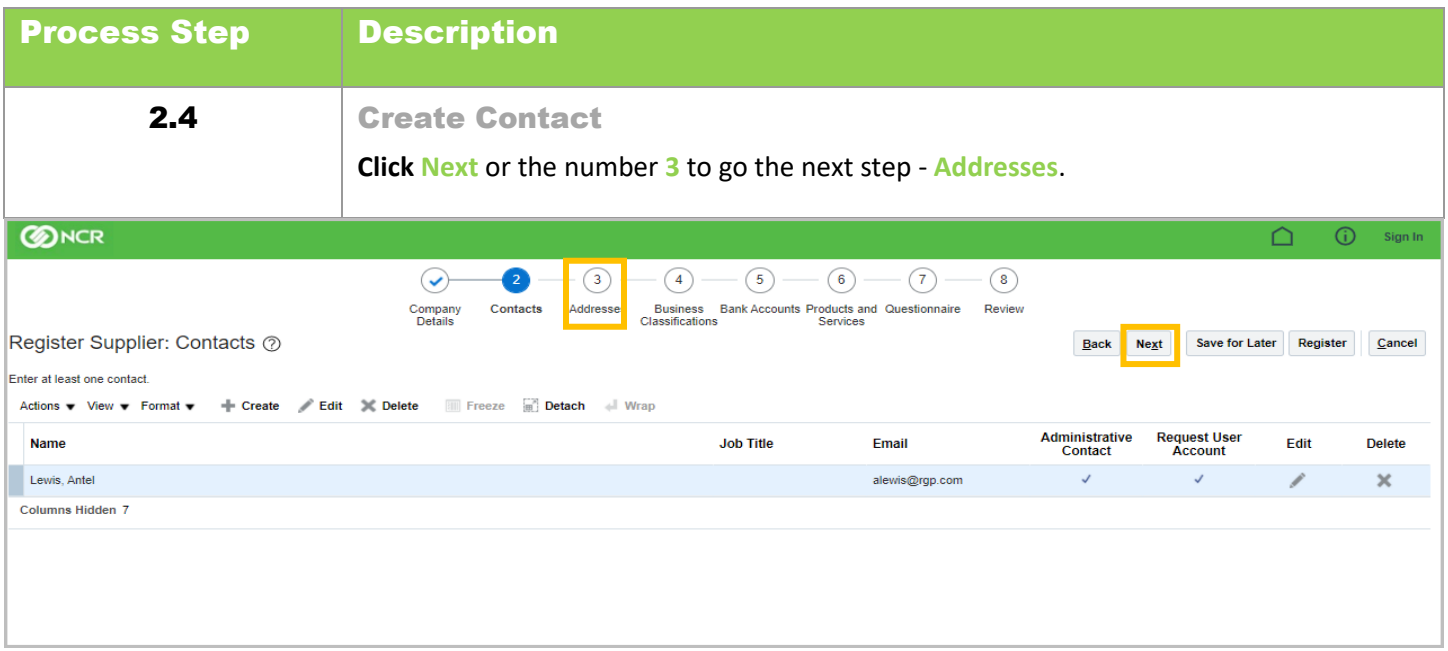

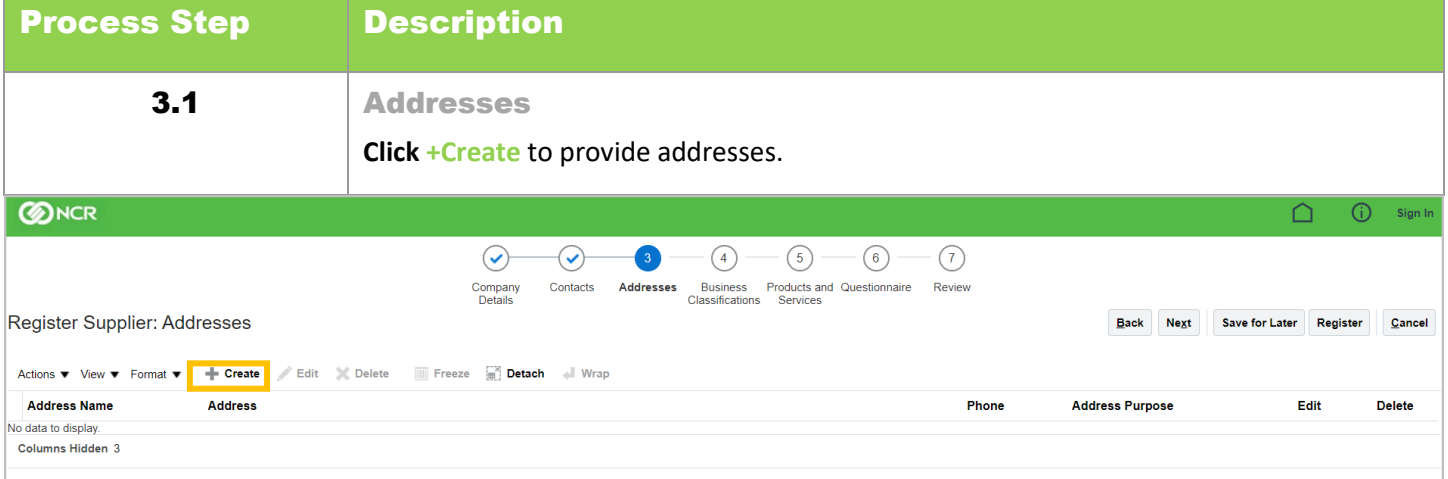

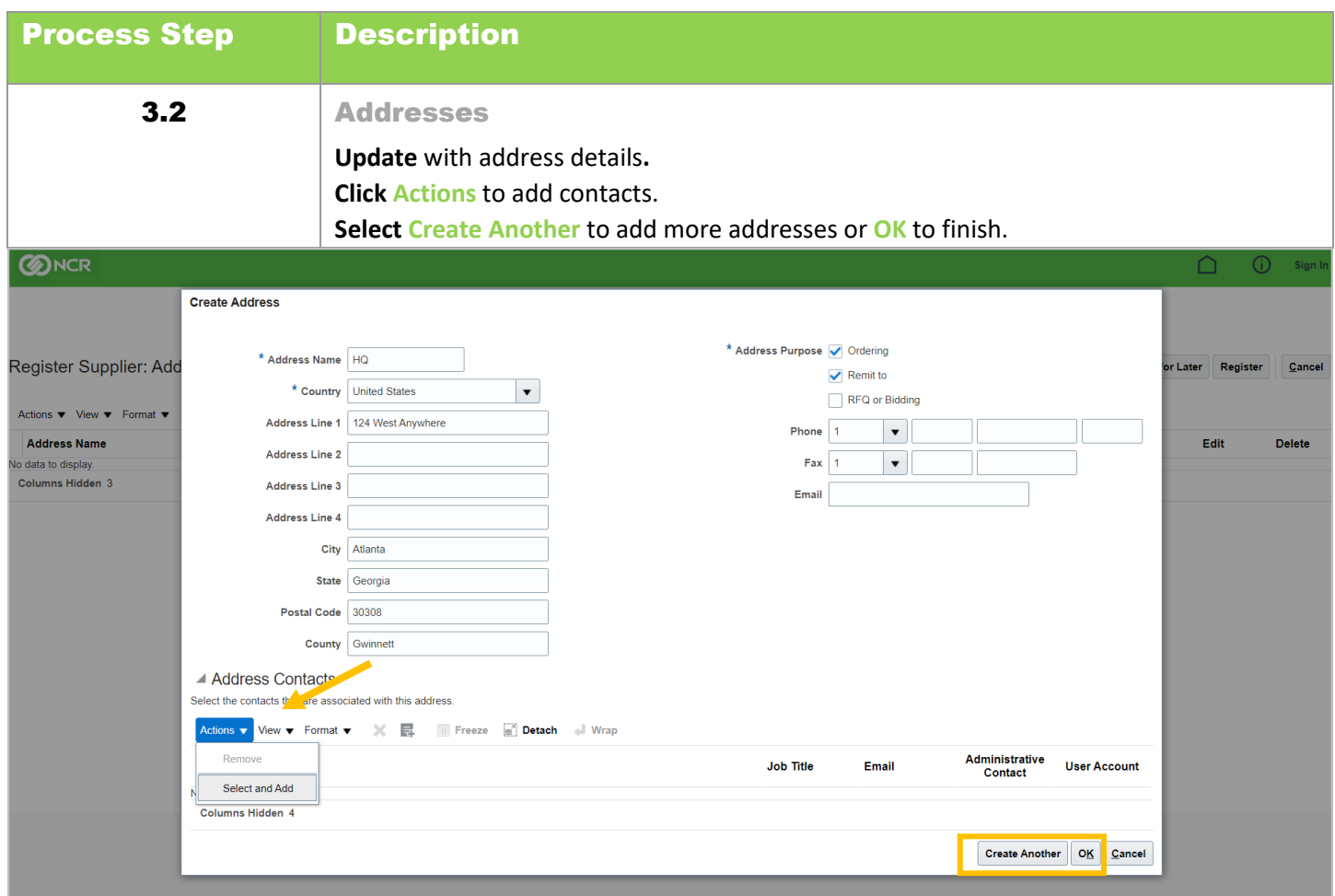

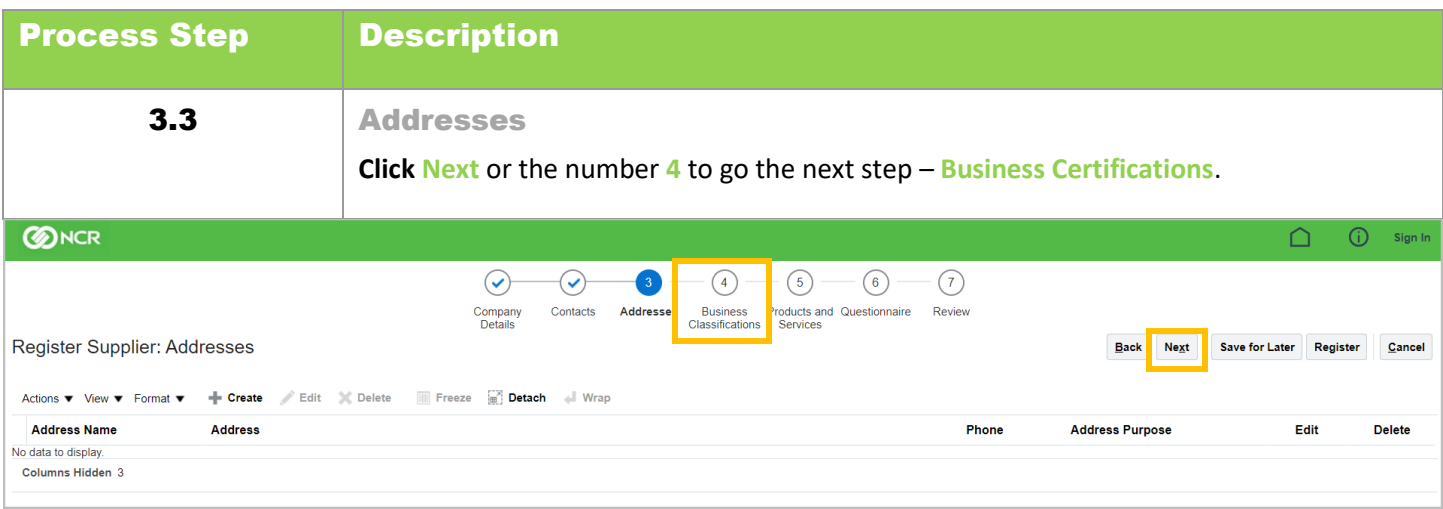

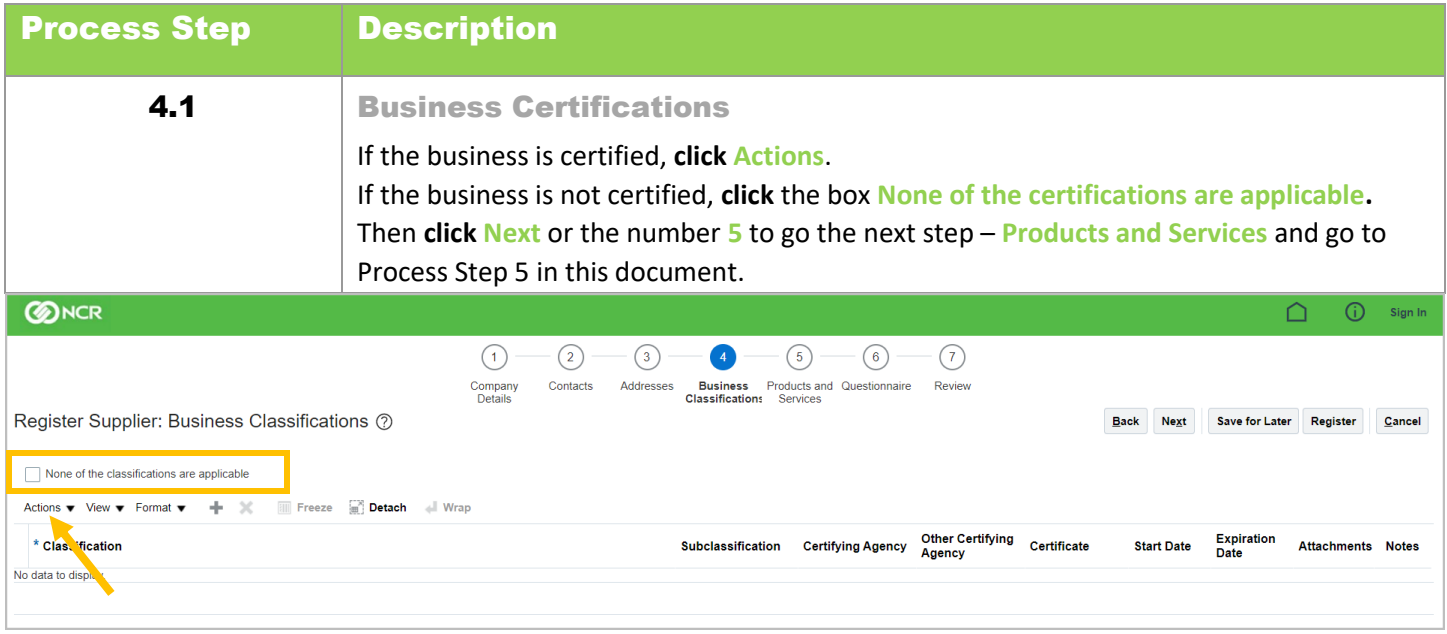

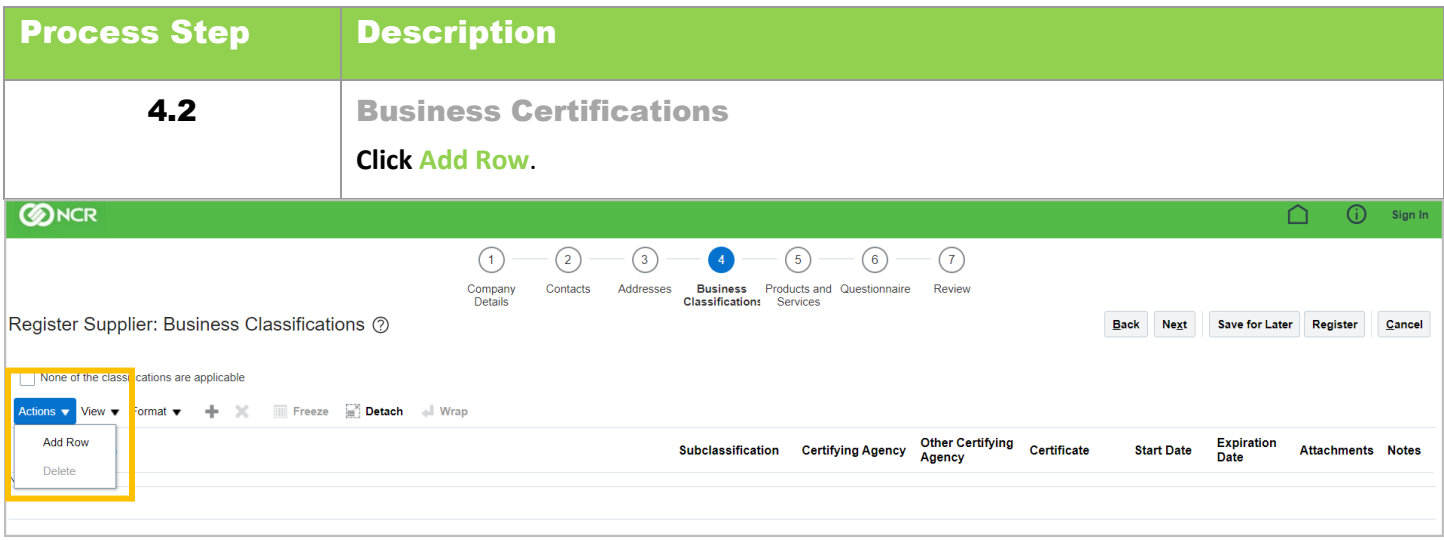

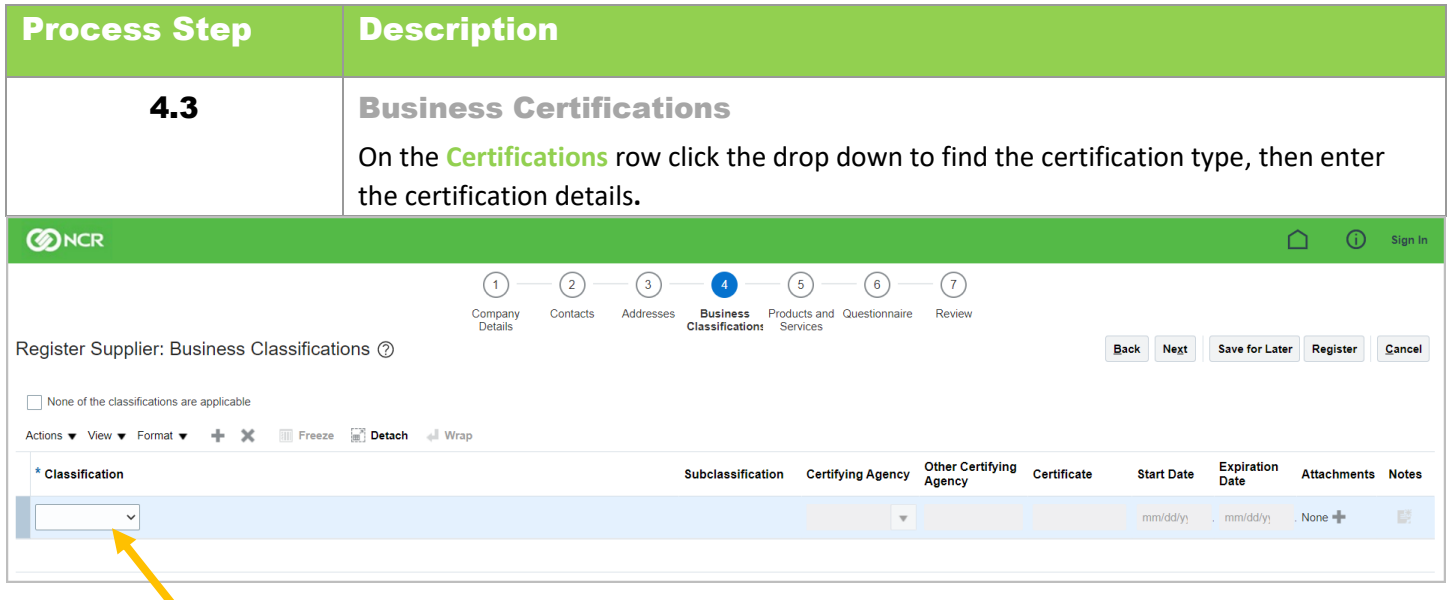

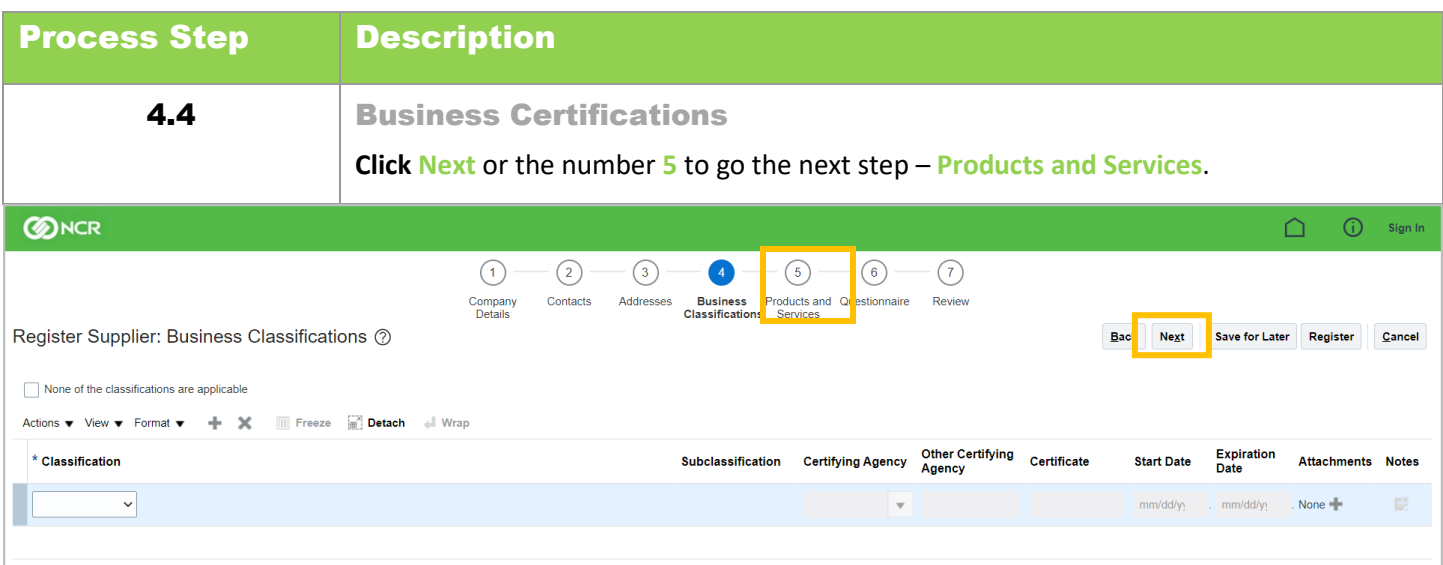

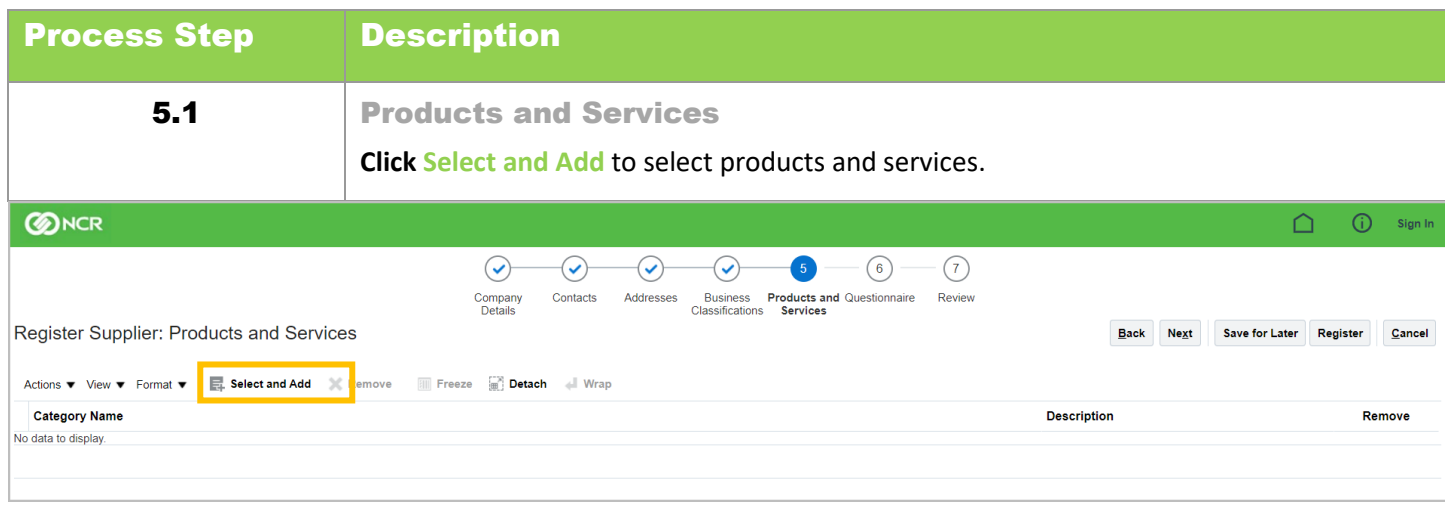

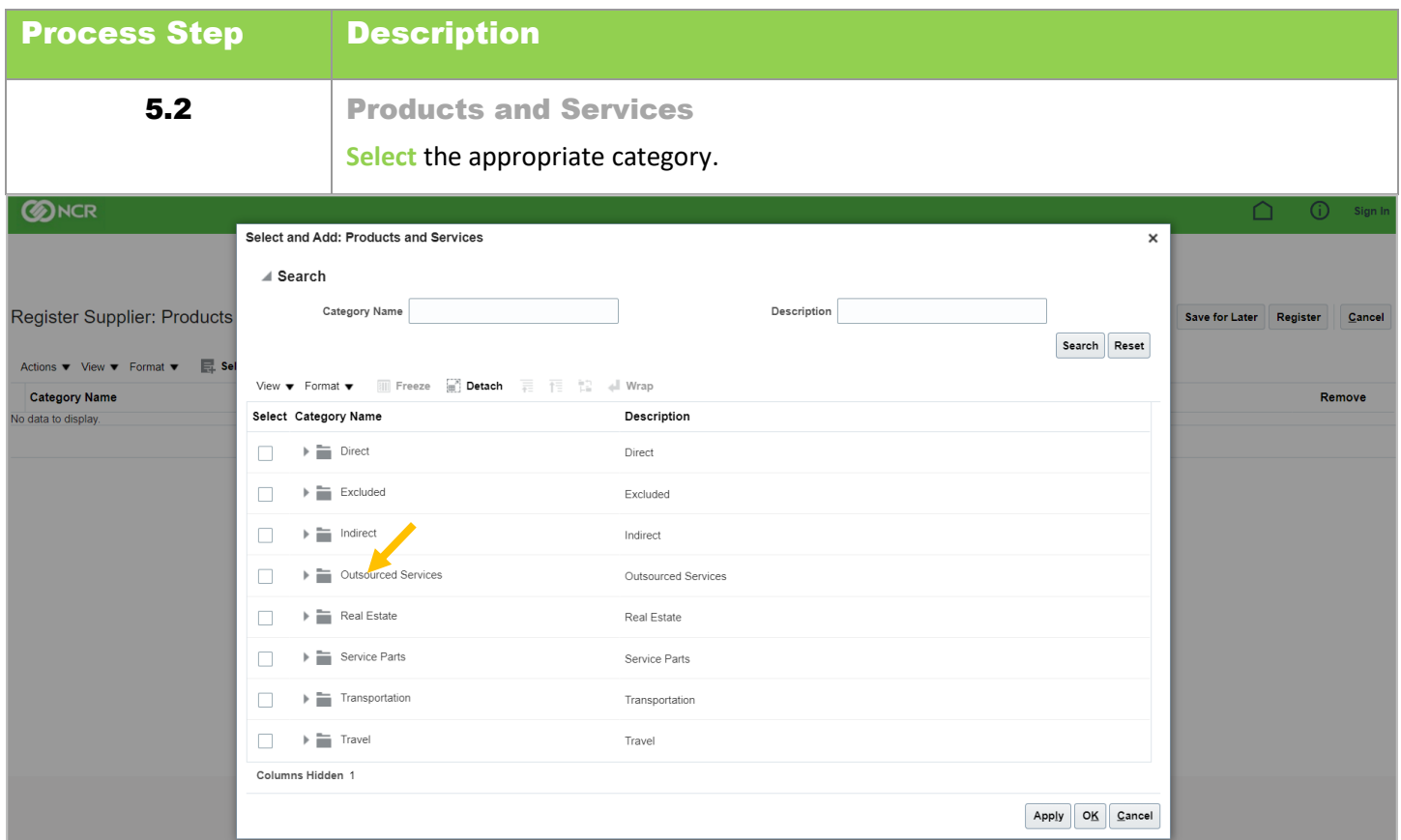

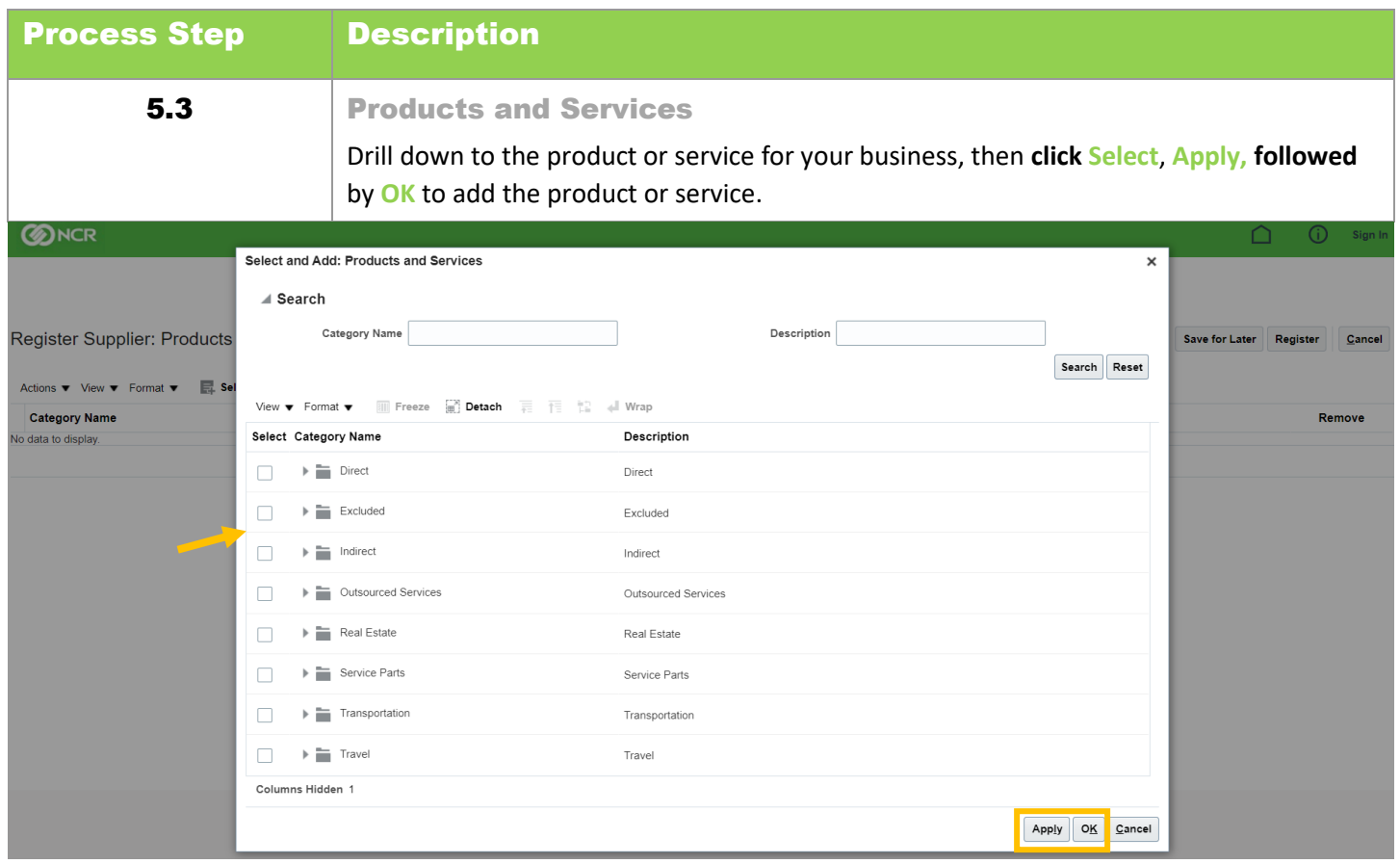

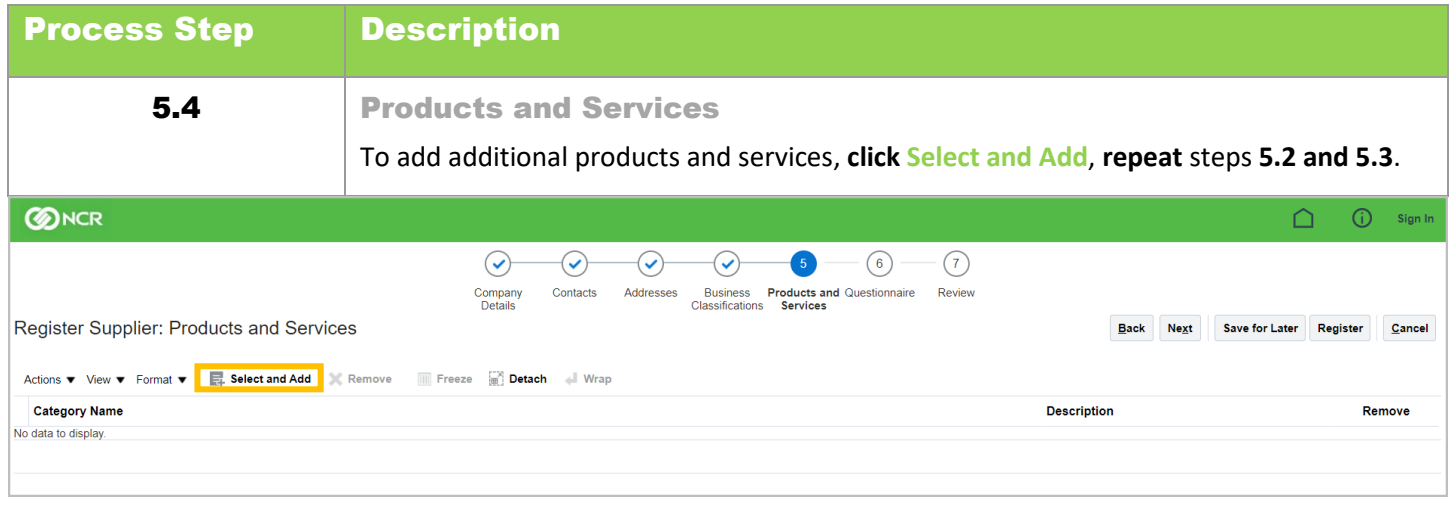

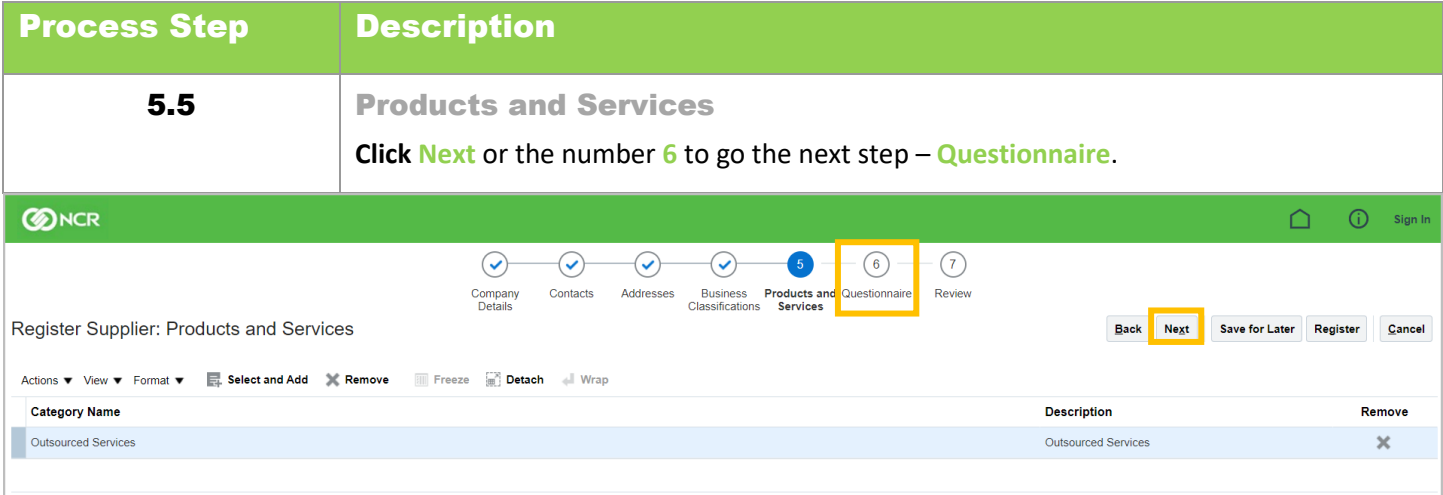

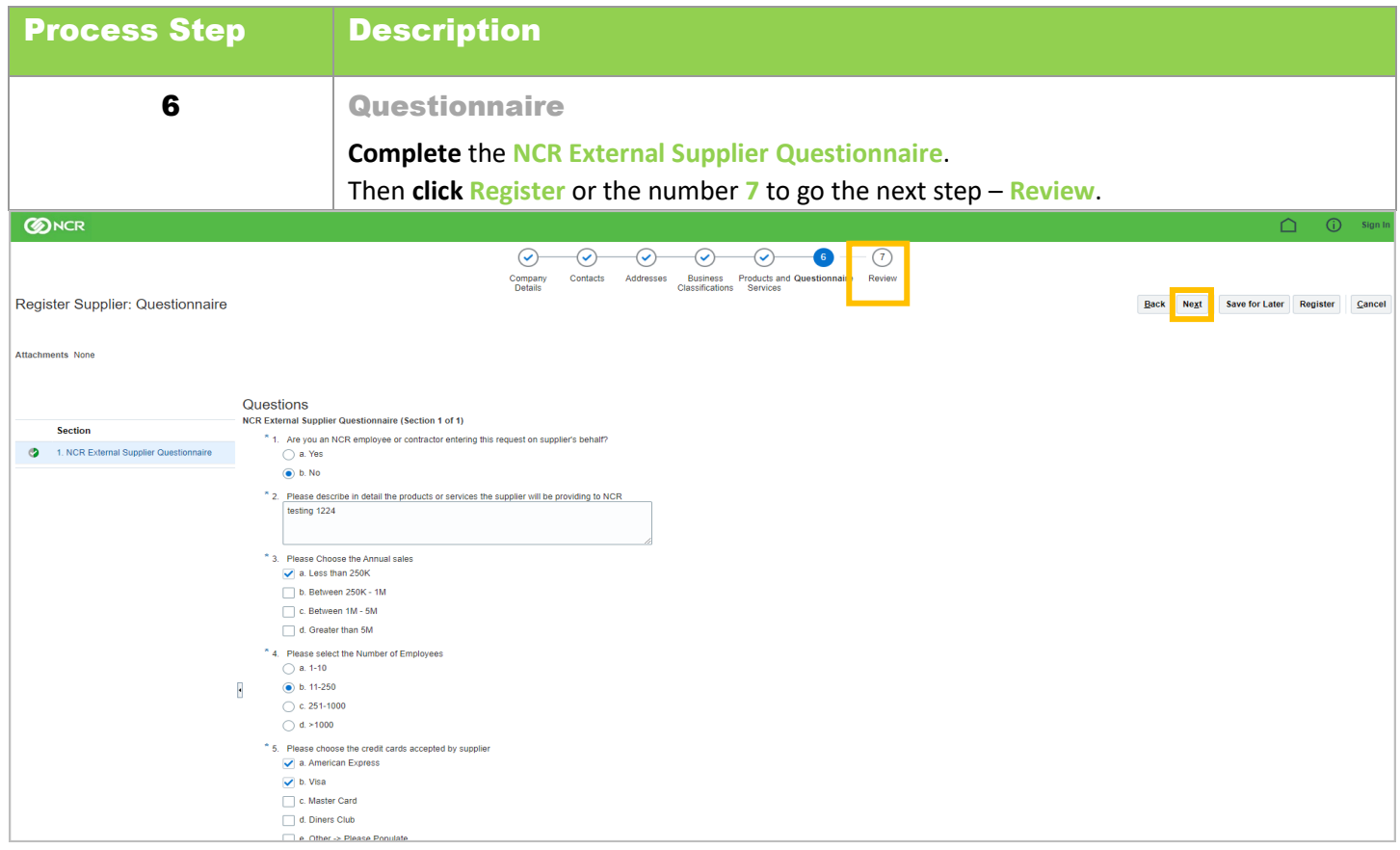

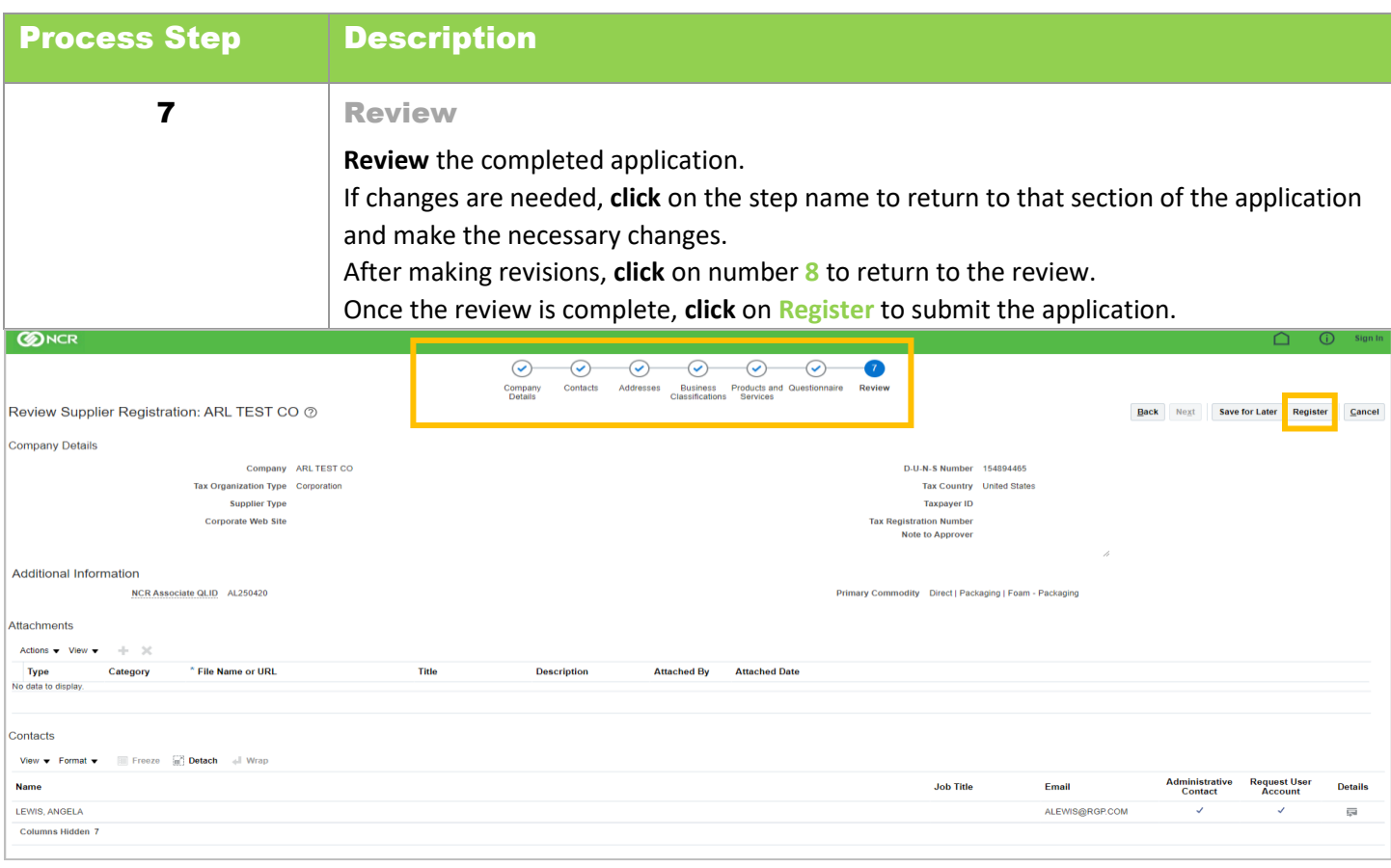

A **confirmation** notice will appear on the screen after the registration is submitted to inform you that your registration has been submitted and an email will be sent to you after the registration is reviewed.

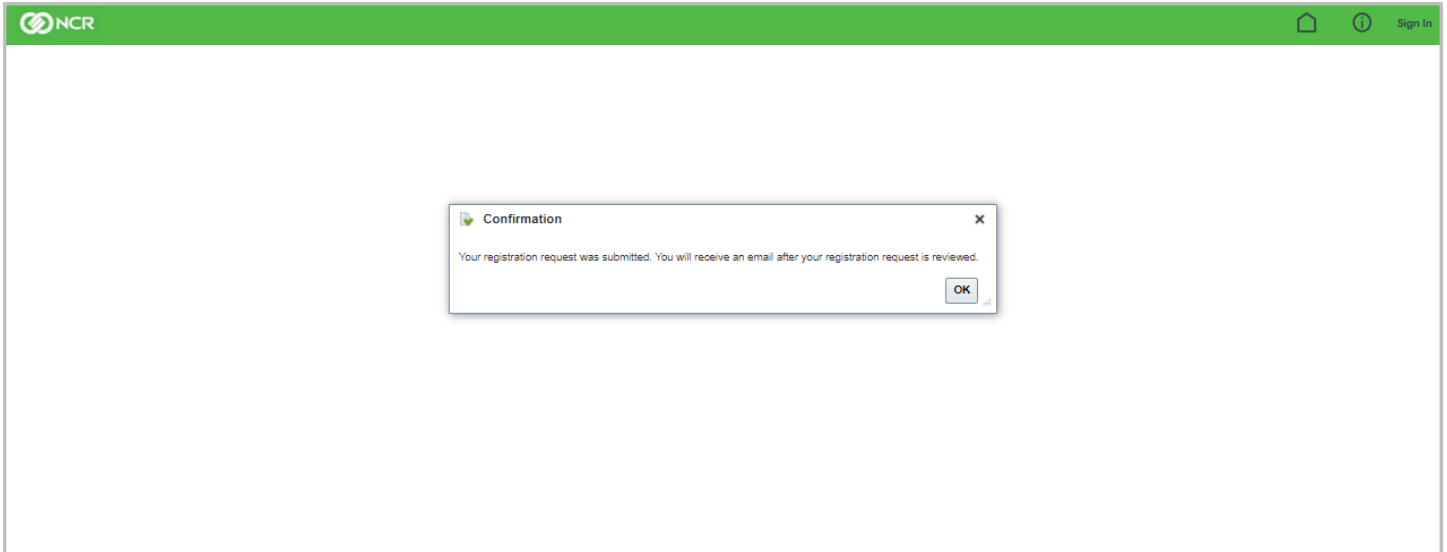